## **Задача I. Коровы**

Для данного числа n<100 закончите фразу "На лугу пасется..." одним из возможных продолжений: "n коров", "n корова", "n коровы", правильно склоняя слово "корова".

Входные данные Вводится натуральное число.

Выходные данные Программа должна вывести введенное число n и одно из слов: korov, korova или korovy. Между числом и словом должен стоять ровно один пробел. #include <iostream>

Примеры входные данные 1 выходные данные 1 korova входные данные 2 выходные данные 2 korovy входные данные 5 выходные данные 5 korov

#include<cstdio>

using namespace std; int main() { int a, b, c; scanf("%d", &a); b=a%10; c=a%100; if(c==11  $||$  c==12  $||$  c==13  $||$  c==14) { printf("%d korov", a); } else {  $if(b == 1)$  $\{$  printf("%d korova", a); }  $if(b == 2 || b == 3 || b == 4)$  $\{$  printf("%d korovy", a); } if(b==5 || b==6 || b==7 || b==8 || b==9 || b==0)  $\{$  printf("%d korov", a); } } return 0;

}

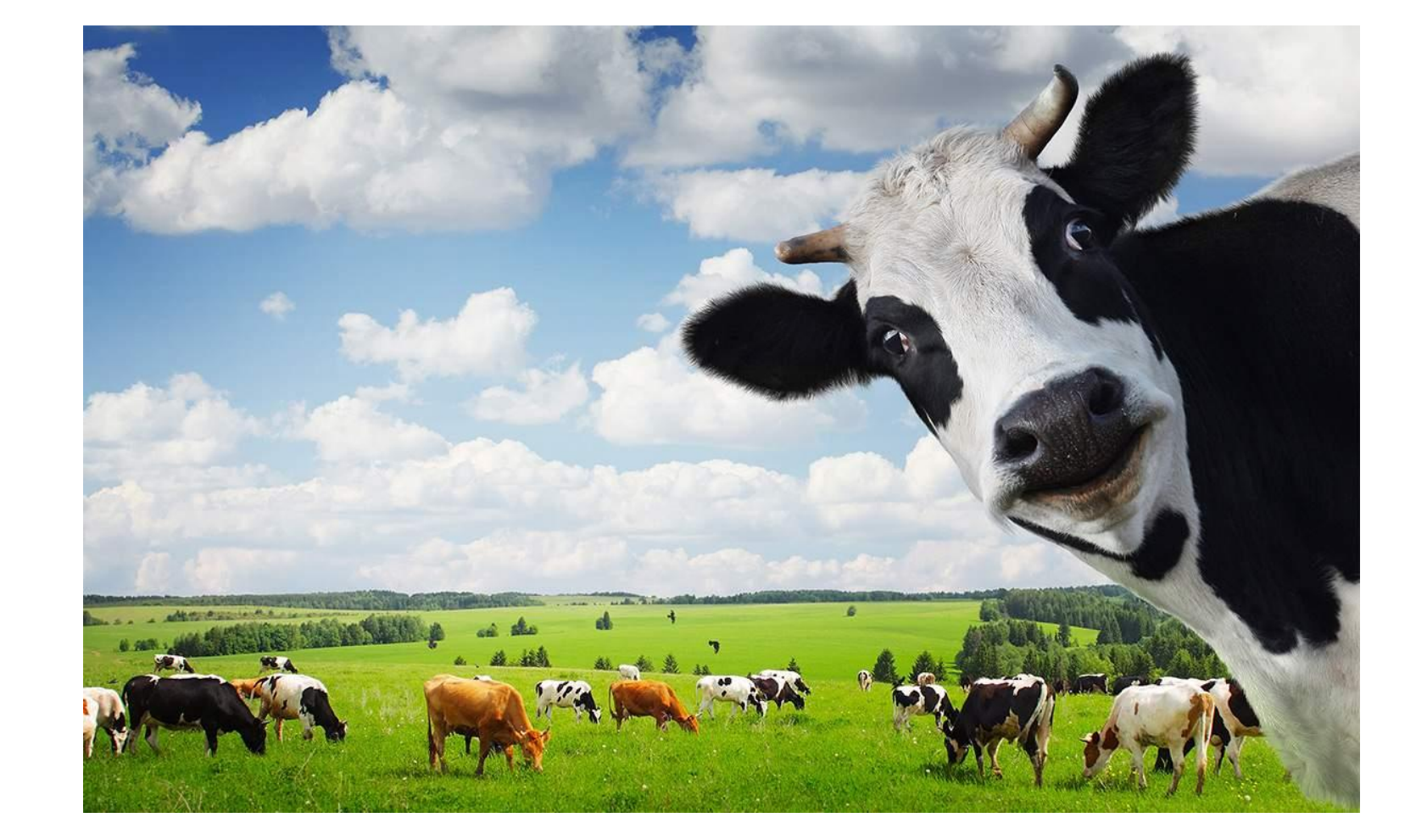